## Algorithmen und Programmierung I WS06/07

## Musterlösung

```
Aufgabe 1a)
     type Artikel = String -- ein Artikel wird durch seinen Namen angegeben
     type Preis = Int -- Preise werden in Cent ausgewiesen
     type Eintrag = (Artikel, Preis) -- ein Eintrag im Sortiment
     waren :: Sortiment -- das aktuelle Sortiment des Geschäftes
     waren = [(''Puppe'',1999), (''Stift'',25), (''Skat'',499)] -- Beispiel zum Testen
Aufgabe 1b)
     preis :: Artikel -> Preis -- liefert aktuellen Preis in Bezug auf akt. Sortiment
     preis = preisSort waren
     preisSort :: Sortiment -> Artikel -> Preis -- Preis eines Artikels bzgl. Sortiment
     preisSort ((b,p):es) a
        | a==b = p
        | otherwise = preisSort es a
     preisSort [] a = error "Artikel nicht im Sortiment vorhanden."
Aufgabe 1c)
     artikelAnzahl :: Int -- Anzahl der Artikel im aktuellen Sortiment
     artikelAnzahl = length waren
Aufgabe 1d)
     teuersterArtikel :: Artikel -- teuerster Artikel aus aktuellem Sortiment
     teuersterArtikel = fst (maxEintrag waren)
     maxEintrag :: Sortiment -> Eintrag -- maximaler Eintrag bzgl. eines Sortiments
     maxEintrag [] = error "Sortiment ist leer, daher gibt es keinen teuersten Artikel."
     maxEintrag (e:es) = max' e es -- max' führt einen vorläufig maximalen Parameter mitmax' :: Eintrag -> Sortiment -> Eintrag -- Akkumulatortechnik zur Bestimmung
                                                      des Maximums
    max' e [] = emax' (a1, p1) ((a2, p2):es)
        | p1 \ge p2 = max' (a1, p1) es
        | otherwise = max' (a2,p2) es
```
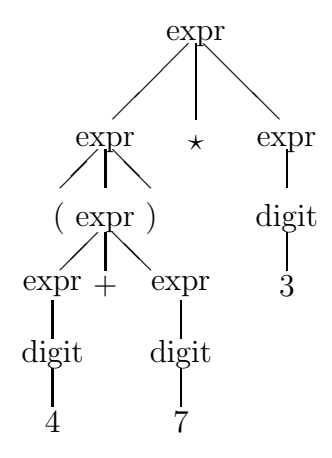

**Augabe 3)** 
$$
(\lambda x . xy) \lambda z. z \rightarrow (\lambda z. z) y \rightarrow y
$$

Zweimal  $\beta$ -Reduktion angewendet.

## Aufgabe 4a)

```
sum1, sum2, sum3 :: Num a \Rightarrow [a] \rightarrow asum1 [] = 0sum1 (x:xs) = x + sum1 xssum2 = sumAkk 0
         where sumAkk :: Num a \Rightarrow a \Rightarrow [a] \Rightarrow asumAkk ak [] = akksumAkk akk (x:xs) = sumAkk (akk+x) xssum3 = foldr (+) 0Aufgabe 4b) Zu zeigen: sum1 \ell = sum2 \ell für alle \ell.
     Ind.Anfang: \ell = []sum1 [] = 0 (sum1.1)
         sum3 [] = foldr (+) 0 []
```

```
= 0 (foldr.1)Ind.Schritt:
   sum1 (x:xs) = x + sum1 xs (sum1.2)= x + sum3 xs (J.V.)sum3(x:xs) = foldr (+) 0(x:xs) (sum3)= (+) x (foldr (+) 0 xs) (foldr.2)x + sum3 xs (sum3.2 rückwärts)
```
## Aufgabe 5a)

```
data Farbe = Rot | Gelb | Blau
       deriving (Eq, Ord, Show, Read)
    data Mischfarbe = Grund Farbe | Misch Mischfarbe Mischfarbe
       deriving (Eq, Ord)
    instance Show Mischfarbe where
       show (Grund f) = [head (show f)]show (Misch f1 f2) = (show f1) ++ (show f2)
Aufgabe 6)
```

```
mapAndFilter :: (a->b) -> (b->Bool) -> [a] -> [a]
mapAndFilter f t xs = [x | x \leftarrow xs, t(f x)]
```